Peter Ellenberg Matr.Nr.: 08613998 Gruppe 10

René Valdéz-Voges Matr.Nr.: 04732700 Gruppe 08

## **Praktikum Bilddatencodierung**

**Prof. Dr. Nischwitz** 

Fachbereich Informatik 7. Semester Informatik in der Wirtschaft

Fachhochschule München

### Inhaltsangabe:

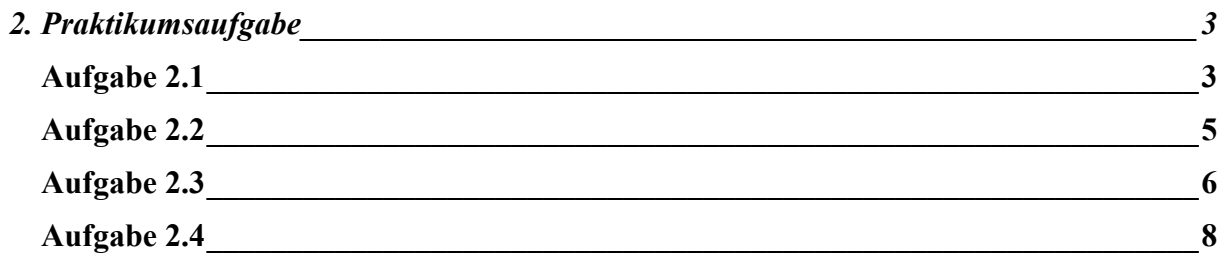

# <span id="page-2-0"></span>**2. Praktikumsaufgabe**

#### **Aufgabe 2.1**

Unterabtastung und Quantisierung

Es soll wie in dem Vorlesungsbeispiel ein Bild Quantisiert werden. Hierzu wurde mit den Modul Geometrie/Skala aus dem Bild "Wespe" drei verschiedene Größen verwendet: 256x256, 128x128 und 64x64.

Für jede gröbere Rasterung wurden die Anzahl der Graustufen pro Farbe R-G-B quantisiert. Das Modul thresh aus dem Themenkreis Segmentierung stellt die Funktion "Äquidensiten" zur Verfügung. Mittels dieses Moduls können Graustufenintervalle definiert und entsprechende Mittelwerte angegeben werden. Nachdem für jedes Bild die drei Bildkanäle R-G-B einzeln extrahiert wurden, konnte das Modul thresh/Äquidensiten auf jedes einzelne Graubild angewendet werden. Mit dem Modul basis/merge wurden die drei einzelnen Graubilder wieder zu einem Bild, das jetzt aber weniger Farben besitzt, zusammengesetzt. Da die Farben aus den Originalbilder nicht gleichverteilt sind, sondern viele homogene Bereiche aufweisen, werden in den reduzierten Bildern weniger Farben dargestellt.

In einer Konfigurationsdatei werden diese Intervalle angegeben:

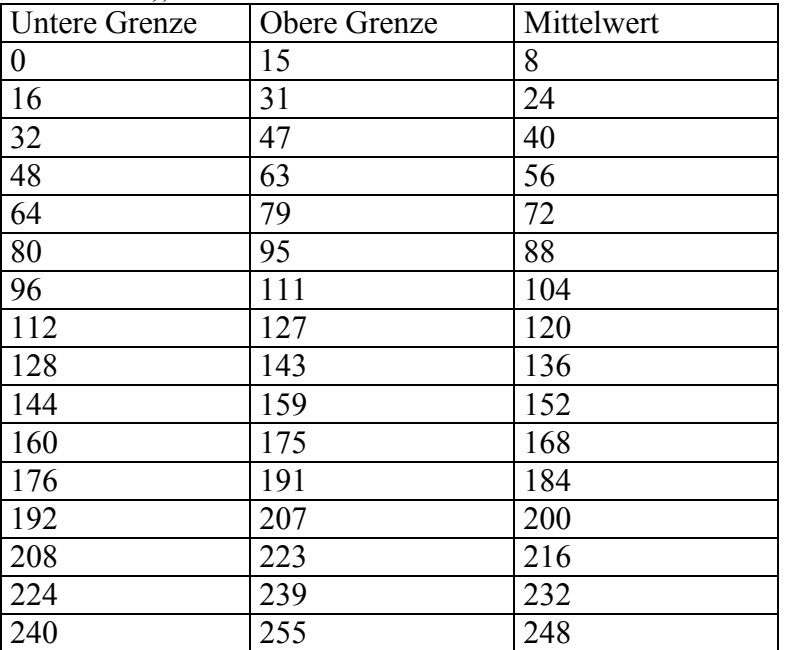

Für 16 Graustufen pro Farbe (Mögliche Kombinationen für Farbwerte: 4096 (16\*16\*16 Graustufen))

Für 4 Graustufen pro Farbe (Mögliche Kombinationen für Farbwerte: 64 (4\*4\*4 Graustufen))

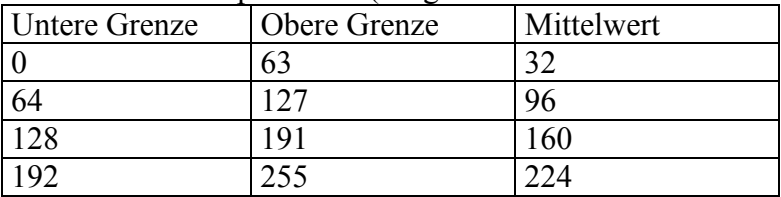

Beispiel zur Unterabtastung und zur Quantisierung:

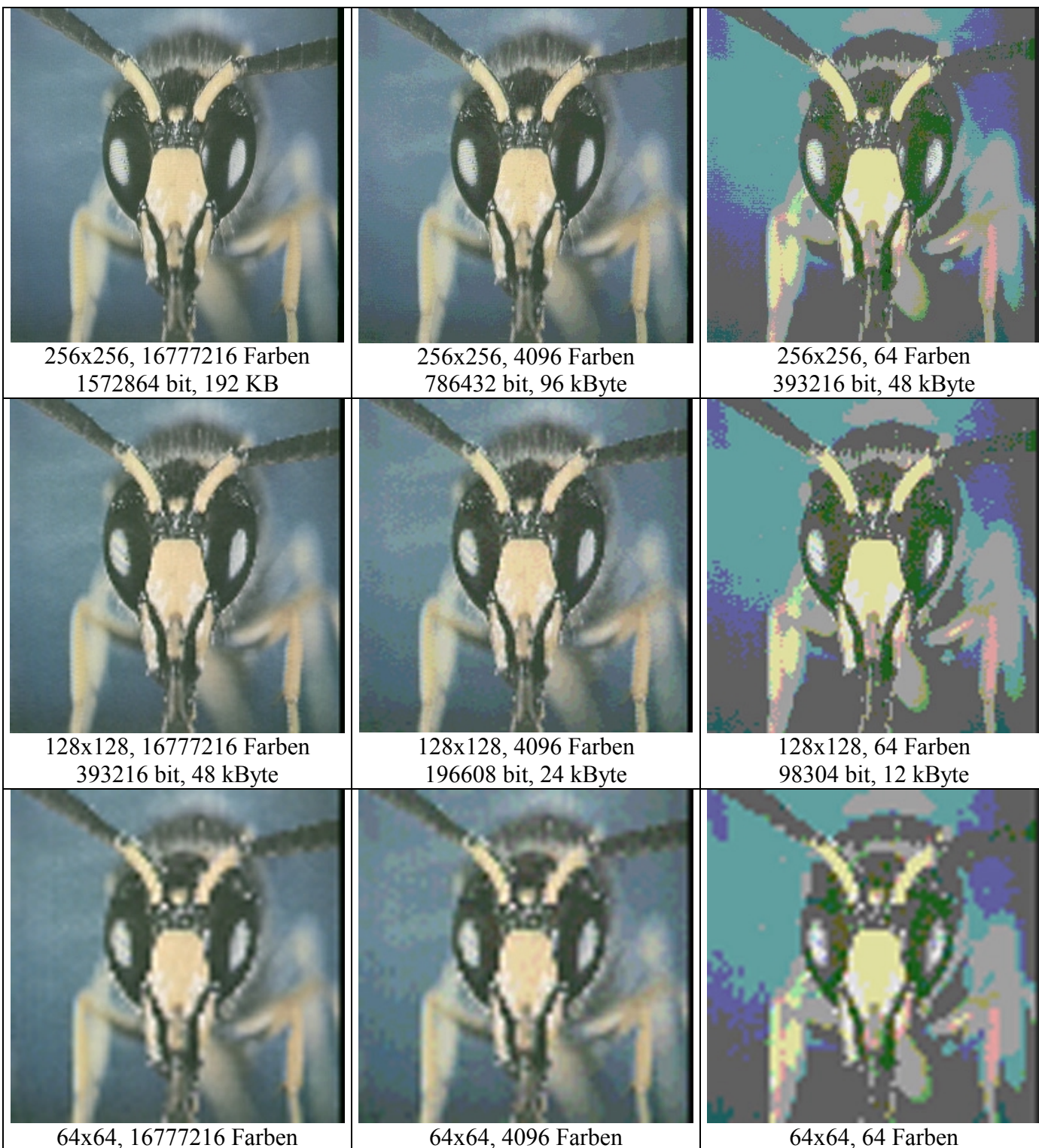

98304 bit, 12 kByte

49152 bit, 6 kByte

64x64, 64 Farben 24576 bit, 3 kByte

### <span id="page-4-0"></span>**Aufgabe 2.2**

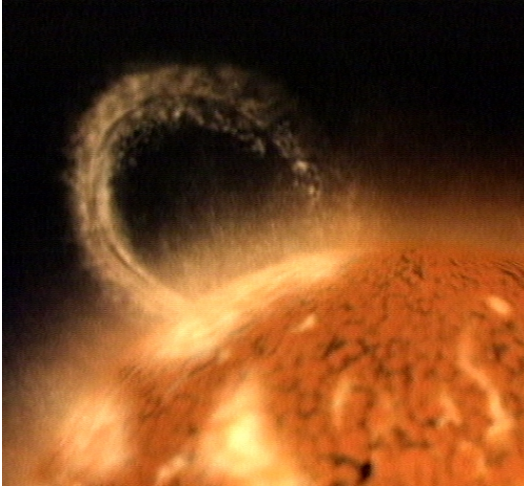

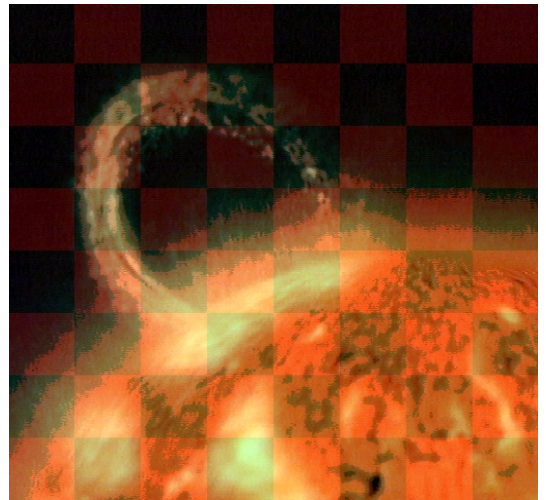

Bitebene 4,5, 1.Kanal durch schach.bld ersetzt Bitebene 4,5,6, 1.Kanal durch schach.bld

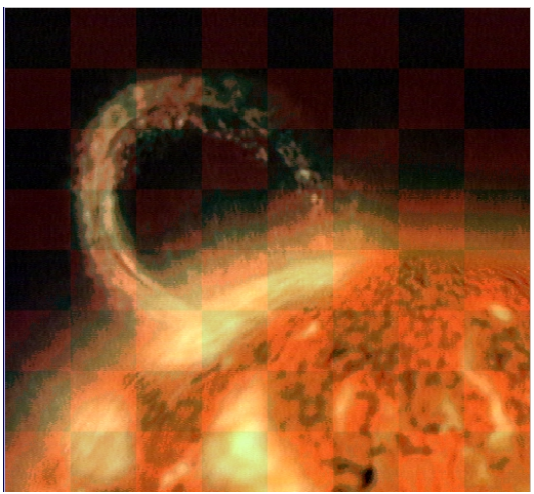

 Originalbild nova.bld Bitebene 5, 1.Kanal durch schach.bld ersetzt

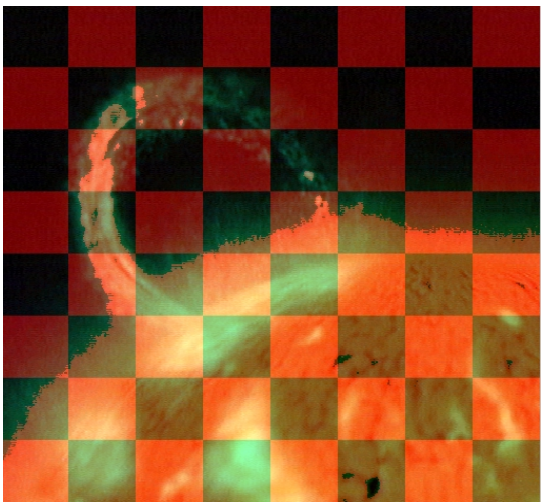

ersetzt

Wie zu sehen ist, ist das Schachbrett auf Bitebene 5 sehr schwach zu erkennen. Je niedriger die Bitebene ist, um so schlechter ist das eingefügte Bild zu erkennen. In den folgenden Bildern werden erst 2, dann drei Bitebenen ersetzt. Dadurch tritt das Schachbrettmuster immer stärker in den Vordergrund. Wir haben in unserem Beispiel nur im Kanal 1, also "Rot", ersetzt. Dadurch sind die weißen Felder des Schachbretts intensiv rot geworden. (255 Grauwert im Schachbrett wird zu 255 Grauwert im Kanal "Rot").

<span id="page-5-0"></span>Dieses Skript ersetzt im Originalbild "nova.bld" die vierte, fünfte und sechste Bitebene des ersten Kanals durch die Bitebenen des Bildes "schachbrett.bld".

# Schachbrettmuster in Bitebene 5 schreiben \$IWEXE/bitrep "e1b'nova' kanal=1 e2b'schach' schwelle=127 bitebene=5 ab'nova5schach'" # Schachbrettmuster in Bitebene 4 schreiben \$IWEXE/bitrep "e1b'nova5schach' kanal=1 e2b'schach' schwelle=127 bitebene=4 ab'nova45schach'" # Schachbrettmuster in Bitebene 6 schreiben \$IWEXE/bitrep "e1b'nova45schach' kanal=1 e2b'schach' schwelle=127 bitebene=6 ab'nova456schach'"

Beobachtung beim Konvertieren in ein verlustbehaftetes Format (z.B. JPEG): Die zuvor ersetzten Bitebenen enthalten nicht mehr die "versteckten" Bilder, die Bitebenen sind nach der Konvertierung nicht mehr in ihrer Originalform vorhanden.

#### **Aufgabe 2.3**

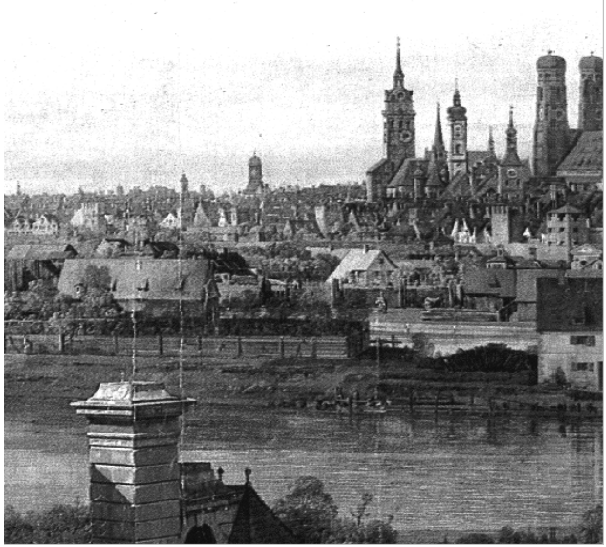

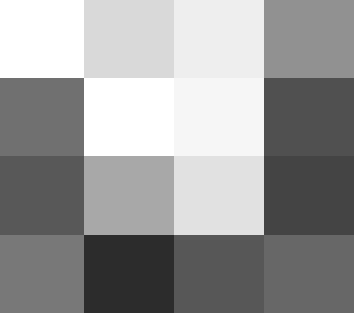

altmuc.bld 4x4 Bildauschnitt

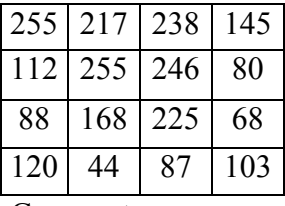

Grauwerte

Zuerst muss das arithmetische Mittel berechnet werden:

n (Anzahl Werte) =  $16$ 

$$
\overline{x} = \frac{1}{n} \sum_{i=1}^{n} x_i
$$

$$
\overline{x} = 153
$$

Daraus können wir nun eine Bitmaske erstellen. Alle Grauwerte, die größer als das arithmetischen Mittel sind, werden auf 1 gesetzt. Die anderen auf 0.

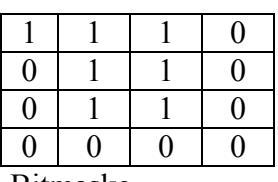

Bitmaske

Dann wird die Streuung der Grauwerte abweichend vom arithmetischen Mittel berechnet: q (Werte über Mittel) =  $7$ 

$$
\sigma^{2} = \frac{1}{n-1} \sum_{i=1}^{n} (x_i - \bar{x})^2
$$

$$
\sigma = \frac{1}{15}\sqrt{10404 + 4096 + 7225 + 64 + 1681 + 10404 + 8649 + 5329 + 4225 + 225 + 5184 + 7225 + 1089 + 11881 + 4356 + 2500}
$$

Streuung  $\sigma$  = 72

Nun werden die Parameter a und b ermittelt.

$$
a = \overline{x} - \sigma \left(\frac{q}{n-q}\right)^{\frac{1}{2}} = 153 - 72 \cdot \left(\frac{7}{9}\right)^{\frac{1}{2}} = 125
$$
  

$$
b = \overline{x} + \sigma \left(\frac{n-q}{q}\right)^{\frac{1}{2}} = 153 + 72 \cdot \left(\frac{9}{7}\right)^{\frac{1}{2}} = 199
$$

<span id="page-7-0"></span>Diese Werte werden nun auf die Bitmaske angewendet, und überall, wo eine 1 kodiert war, wird der Grauwert von "b", wo eine 0 kodiert war "a" gesetzt.

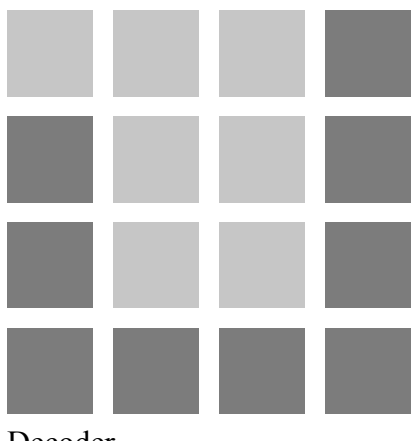

Decoder

**Aufgabe 2.4** 

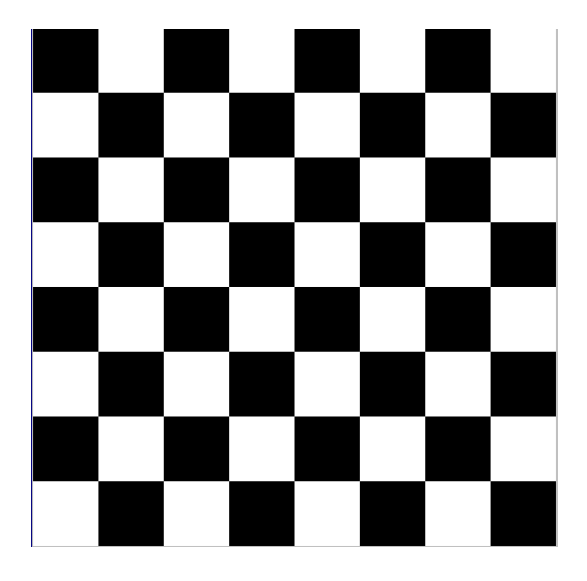

Im Bild schach.bld existieren nur zwei Grauwerte, die beide mit derselben Häufigkeit auftreten.

 $H = -2(0.5 * log<sub>2</sub> 0.5) = -2 * (0.5 * - 1) = 1$  $p(weiss) = p(schwarz) = 0.5$  $H = -\sum p(g)^* \log_2 p(g)$